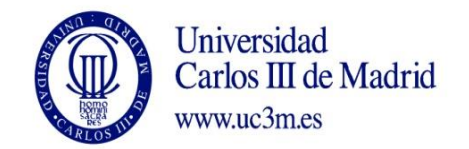

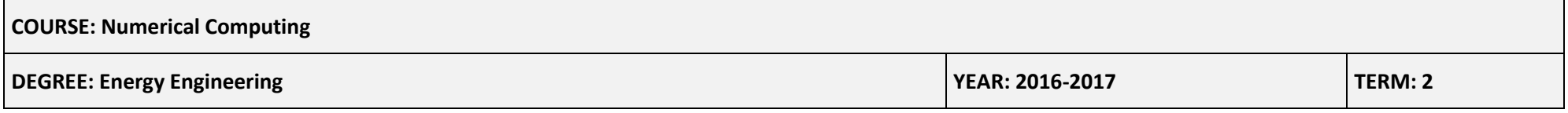

## *La asignatura tiene 14 sesiones que se distribuyen a lo largo de 7 semanas.*

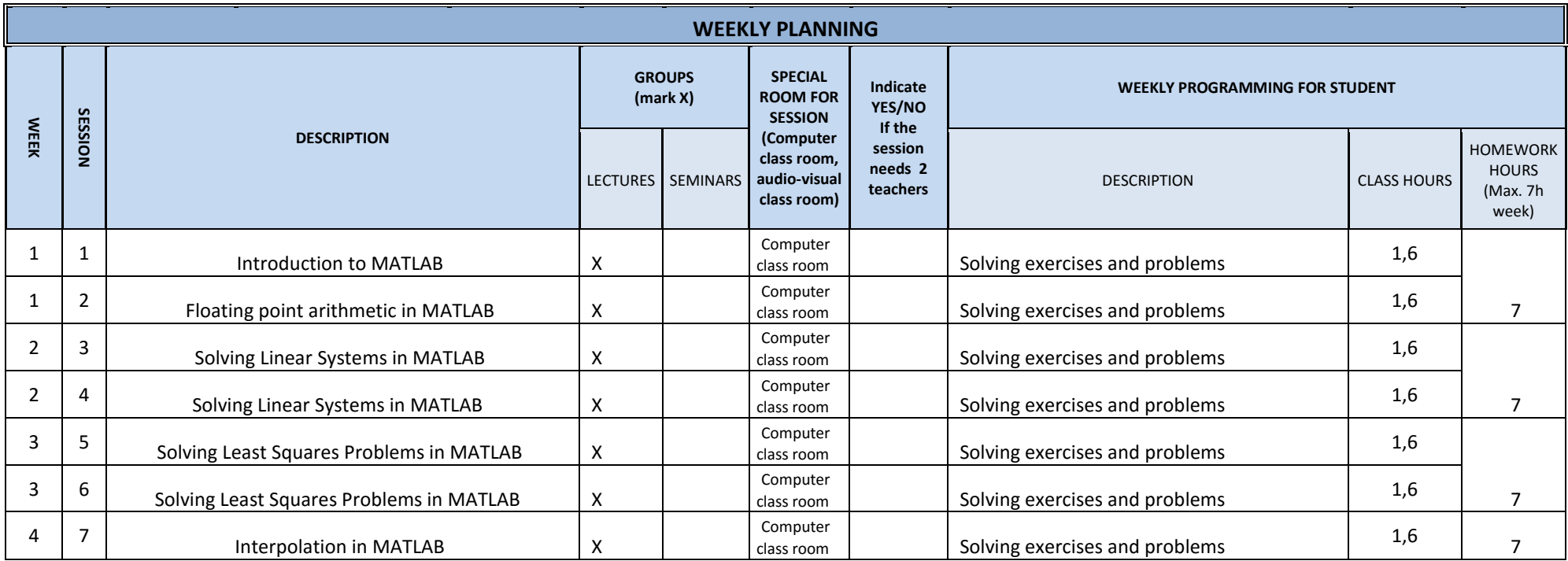

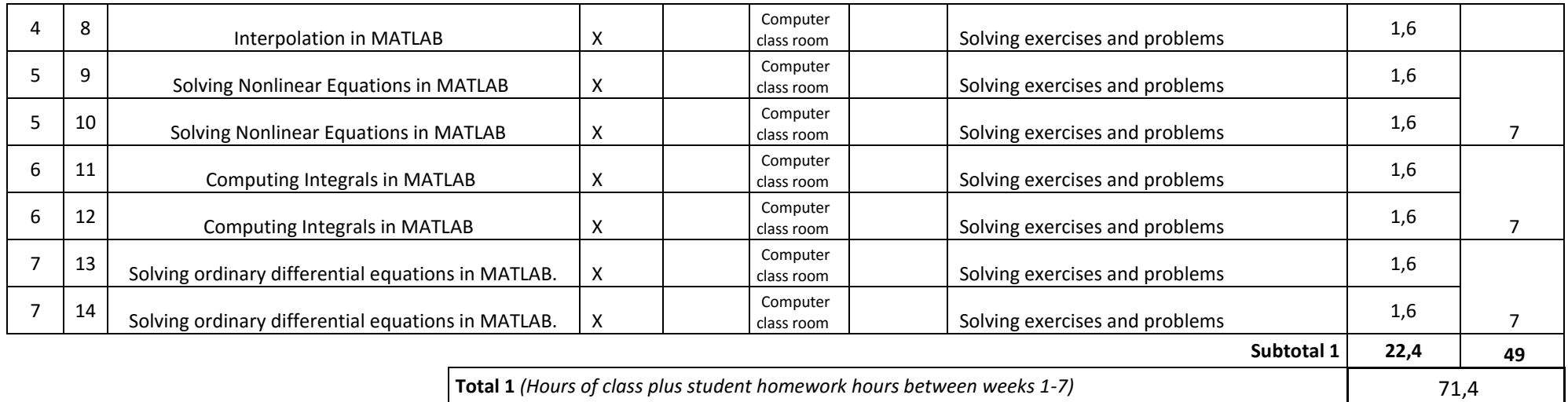

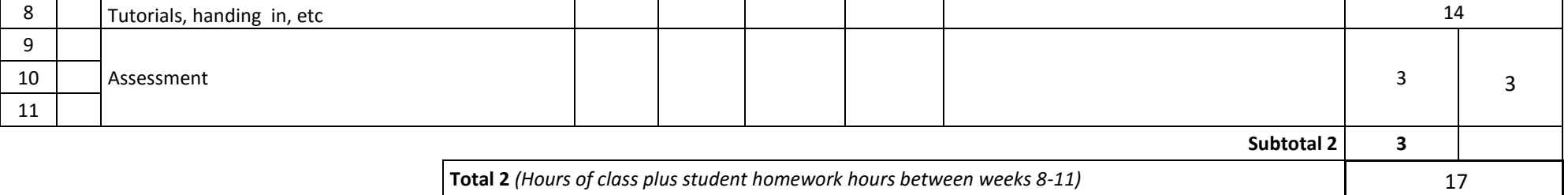

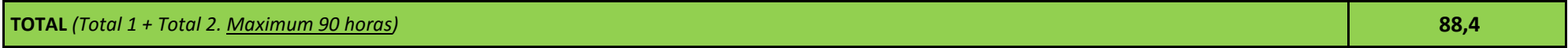

*(\*) In EPS are given an additional 6 hours of completary teaching along two sessions.*